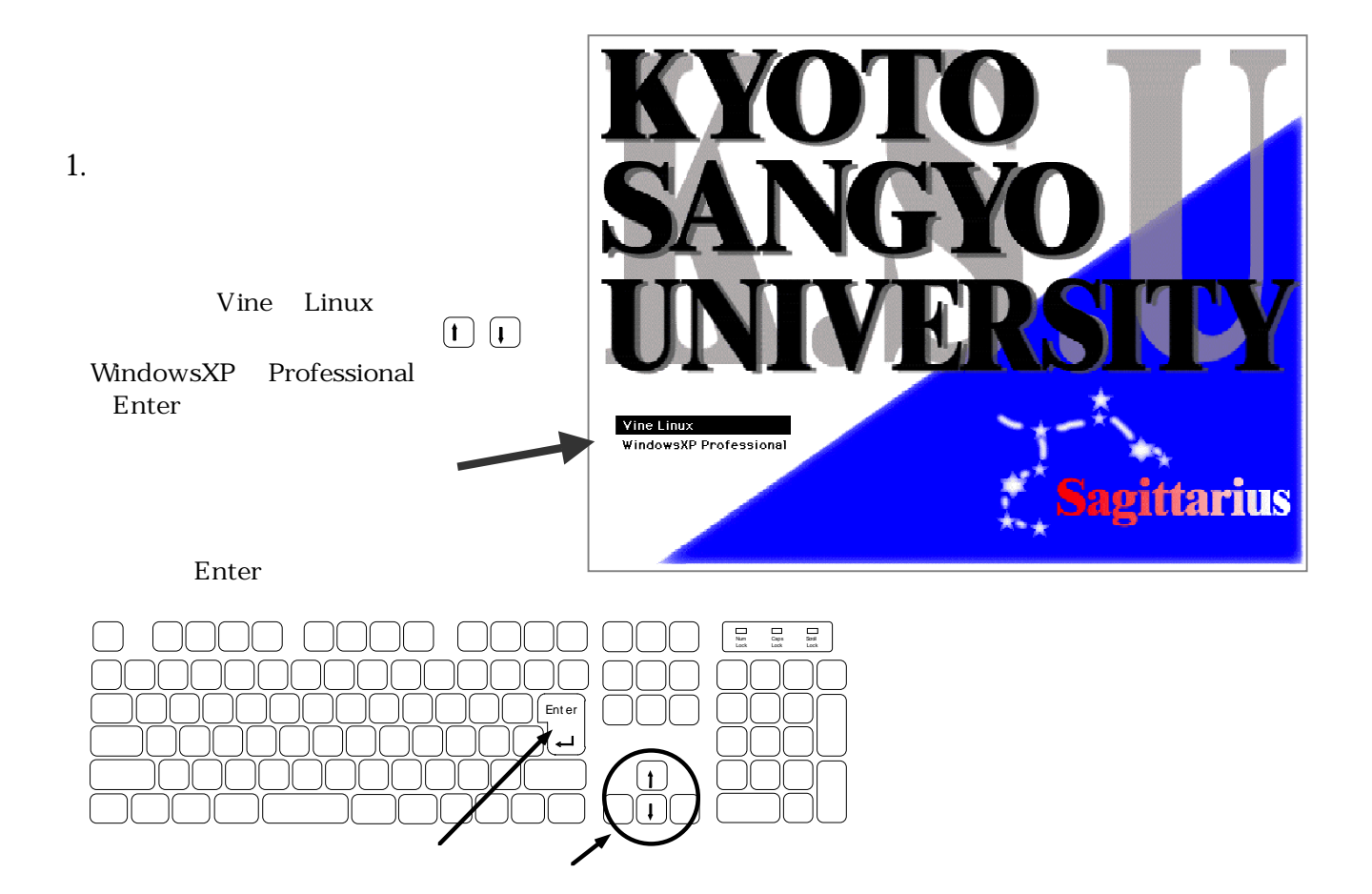

## 2. LOGIN

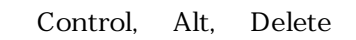

Control Alt Delete

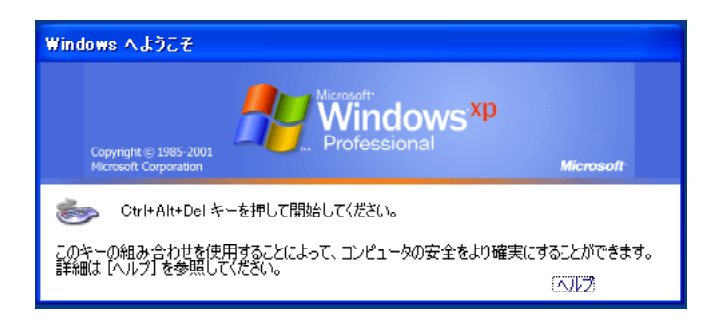

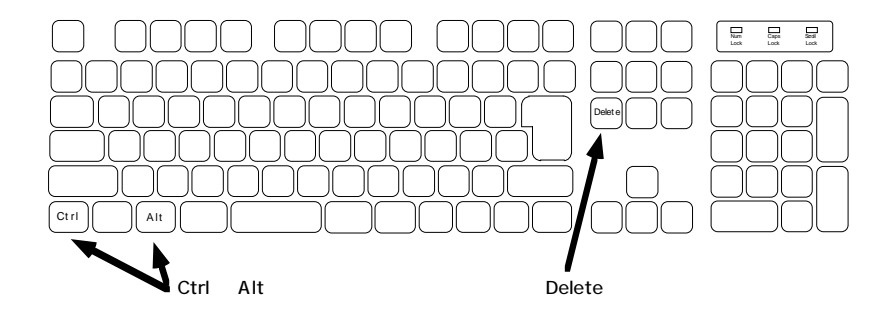

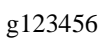

Back Space

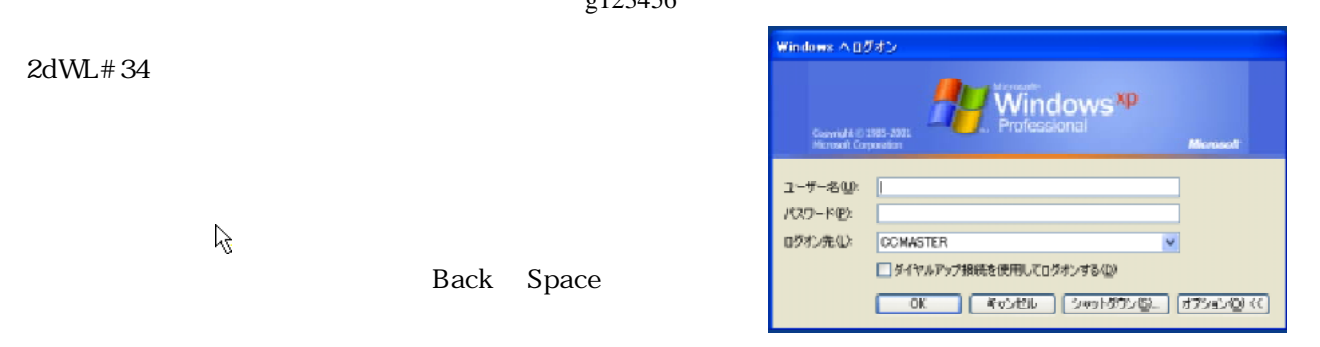

同様の操作で「パスワード」も入力します。 パスワード」の右にある記入欄に今度はマウスポインタ(

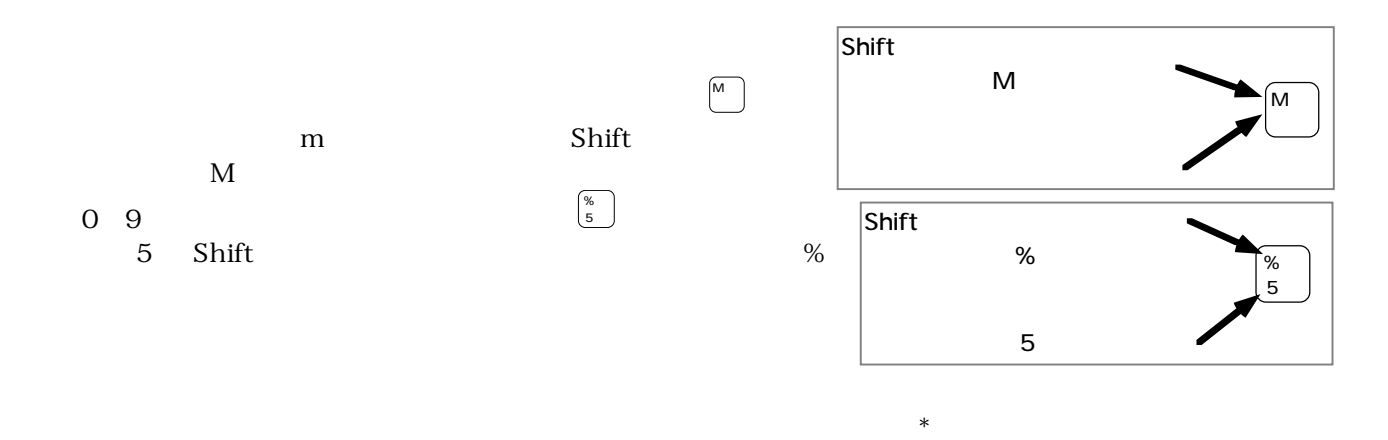

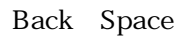

 $\rm OK$ 

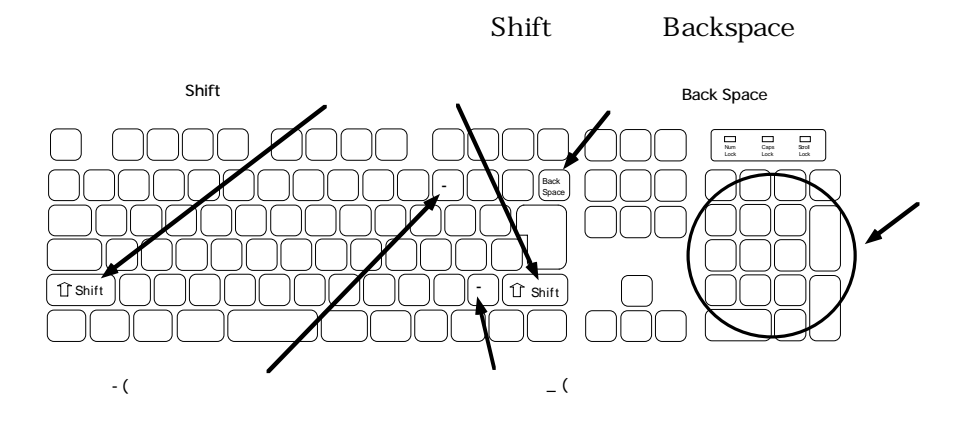

LOGIN

 $3.$ 

2dWL#34